## **Wireshark - narzędzie do przechwytywania informacji z sieci lokalnej**

Wpisany przez Krzysztof Litka czwartek, 30 czerwca 2011 14:54

Witajcie.

 Chciałbym Wam przedstawić proste narzędzie do przechwytywania danych z sieci lokalnej - Wireshark.

 Domyślny skrót do Wiresharka w menu programów - niestety nie odpala go na prawach roota - co jest wymagane.

Więc...

Otwieramy terminal i używamy tej komendy aby odpalić wireshark na prawach roota.

**sudo wireshark**

 Po odpaleniu Wiresharka musimy wybrać interfejs - zwykle eth0 dla sieci kablowej i wlan0 dla bezprzewodowej.

## **Wireshark - narzędzie do przechwytywania informacji z sieci lokalnej**

Wpisany przez Krzysztof Litka czwartek, 30 czerwca 2011 14:54

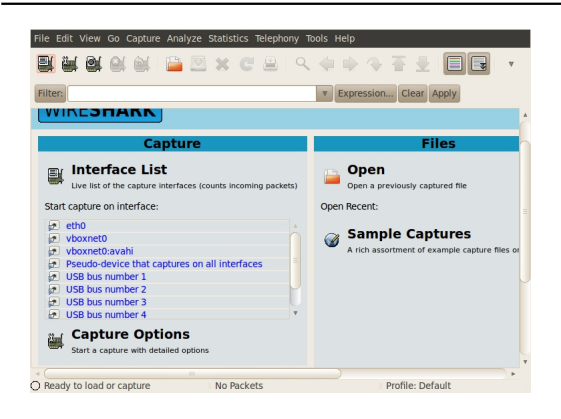

Musimy znaleźć pakiet który nas interesuje - w przypadku stron WWW szukamy HTTP

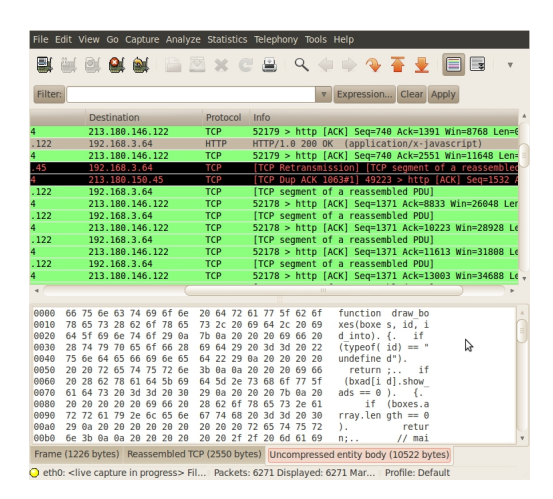

 Wchodzimy w pakiet...i widzimy przesyłany plik JS, ale tak samo w tym miejscu mogły by być twoje loginy i hasla!

Bawcie się dobrze i nie wprowadzcie za dużo chaosu w sieci ;)

## **Wireshark - narzędzie do przechwytywania informacji z sieci lokalnej**

Wpisany przez Krzysztof Litka czwartek, 30 czerwca 2011 14:54

To mój pierwszy artykuł...nie oceniajcie go zbyt surowo, następne będą lepsze :)

 PS. A morał z tej bajki jest krótki i niektorym znany - używaj SSL jeśli nie chcesz być zhackowany ;)